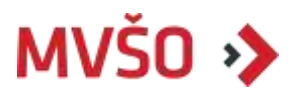

# **PODKLADY KE STÁTNÍM ZÁVĚREČNÝM ZKOUŠKÁM**

**pro navazující magisterský studijní program Ekonomika a management, specializace Ekonomika a management malých a středních podniků**

**III. MANAGEMENT A EKONOMIKA MALÝCH A STŘEDNÍCH PODNIKŮ (Malé a střední podnikání, Manažerské účetnictví 2, Marketingová komunikace, Management výroby, Audit a controlling, Finanční analýzy a reporting)** 

## MALÉ A STŘEDNÍ PODNIKÁNÍ

#### **(1) Obecná charakteristika MSP**

- Vymezení MSP teoretická východiska.
- Legislativní podmínky v kontextu MSP.
- Řízení a správa společnosti.
- Podnikatelská etika, korupce, lobbing.

## **(2) Zahájení podnikání**

- Nezbytné předpoklady pro zahájení podnikání.
- Vymezení a význam podnikatelského plánu.
- Podstatné části podnikatelského plánu.
- Podnikatelské inkubátory.
- Pre-inkubační fáze podnikání.

## **(3) Specifika MSP**

- Outsourcing a offshoring.
- Procesní řízení v podmínkách MSP.
- Facility management.
- **(4) Síťový charakter podnikání. Klastry, klastrové iniciativy a klastrová politika**
	- Teoretické vymezení klastrů.
	- Základní typologie klastrů.
	- Základní konkurenční strategie klastrů.

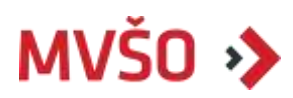

## **(5) Globalizace a její vliv na malé a střední podnikání, MSP na mezinárodních trzích**

- Podstata globalizace a její definice, Evropská integrace, vymezení nadnárodní firmy.
- Faktory způsobující rostoucí vliv globalizace, index globalizace.
- Důvody a trendy lokalizace podnikání, efekt země původu.
- Životní cyklus produktu v mezinárodním prostředí.
- Formy vstupu na zahraniční trh (franchising, autorizované dealerství, aj.), bariéry mezinárodního obchodu.

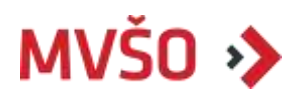

# MANAŽERSKÉ ÚČETNICTVÍ 2

## **(6) Manažerské účetnictví: pojem, cíl, obsah a struktura**

- Nákladové účetnictví, účetnictví pro rozhodování.
- Controlling, vztah manažerského účetnictví a controllingu.
- Duální vztah finančního a manažerského účetnictví.

## **(7) Členění nákladů, význam a struktura členění nákladů**

- Druhové členění nákladů.
- Účelové členění nákladů (náklady technologické a náklady na obsluhu a řízení, náklady jednicové a režijní, přímé a nepřímé, variabilní a fixní, relevantní a irelevantní, oportunitní, náklady vázané k rozhodnutí).

## **(8) Kalkulace, vymezení základních kalkulačních pojmů**

- Předmět kalkulace, metoda kalkulace.
- Alokace nákladů a alokační fáze, alokační principy.

## **(9) Kalkulace plných a variabilních nákladů**

- Možnosti využití kalkulace plných nákladů.
- Obecná východiska kalkulace variabilních nákladů.
- Vztah kalkulace variabilních nákladů k podnikovému zisku.
- Vztah kalkulace variabilních nákladů k řízení hospodárnosti.
- Podmínky a předpoklady využití kalkulace variabilních nákladů.

## **(10) Specifika kalkulace s přiřazováním nákladů podle aktivit**

- Příčiny rozvoje nové metody řízení nákladů.
- Obecná východiska kalkulace založené na vztahu k aktivitám.
- Přednosti a omezení metody řízení nákladů ve vztahu k aktivitám.

## **(11) Kalkulační systém, prvky kalkulačního systému**

- Propočtová, plánová, operativní, výsledná kalkulace, kalkulace ceny.
- Vazby kalkulačního systému (KS v užším a širším pojetí).

## **(12) Vliv charakteru podnikání na výkonově orientované účetnictví**

- Podmínky ovlivňující zaměření výkonově orientovaného účetnictví.
- Metody evidence a kalkulace nákladů (prostá, fázová, stupňová, zakázková metoda, metoda sdružených nákladů).
- Obecné požadavky na tvorbu výkonově orientovaného účetnictví.

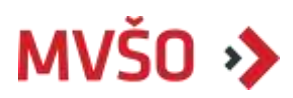

## **(13) Systém plánů a rozpočtů, cíle systému plánů a rozpočtů**

- Časová dimenze systému, rozpočtová výsledovka rozpočet peněžních toků.
- Rozpočtová rozvaha.
- Transformace podnikových plánů a rozpočtů na nižší úrovně, funkce rozpočtů.

#### **(14) Řízení režijních nákladů**

- Rozpočet režijních nákladů.
- Struktura rozpočtu režijních nákladů.
- Metody sestavování rozpočtů režijních nákladů.
- Kontrola plnění rozpočtu.

#### **(15) Odpovědnostní účetnictví a předpoklady jeho fungování**

- Organizační a ekonomická struktura.
- Nákladové, výdajové, výnosové, ziskové, rentabilitní, investiční středisko.

#### **(16) Rozhodování na existující kapacitě**

- Typy rozhodovacích úloh.
- Obecná východiska a členění úloh na kapacitě.
- Vyjádření citlivosti v úlohách CVP.
- Rozhodování za vícenásobného omezení.

#### **(17) Rozhodování o budoucí kapacitě**

- Metody řešení úloh o budoucí kapacitě.
- Čistá současná hodnota, index rentability, vnitřní výnosové procento, doba návratnosti.
- Nákladová kritéria, perpetuita, diskontní sazba a faktory ovlivňující diskontní sazbu.

#### **(18) Informace manažerského účetnictví pro cenová rozhodování**

- Vymezení "správné" ceny.
- Cenová diferenciace a diskriminace.
- Vliv konkurenční situace a chování na trhu na ceny.
- Určení ceny v závislosti na reakci spotřebitele.
- Nákladově orientované metody tvorby cen.

#### **(19) Strategicky orientované manažerské účetnictví**

- Příčiny rozvoje manažerského účetnictví pro strategické řízení.
- Kalkulace cílových nákladů a kalkulace životního cyklu.
- Metoda ABC, JIT, TQM.

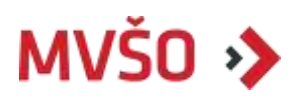

#### **(20) Environmentální manažerské účetnictví a účetnictví udržitelného rozvoje**

- Společenská odpovědnost podniků a ekonomická výkonnost.
- Informační zobrazení udržitelného rozvoje.
- Manažerské účetnictví a BSC udržitelného rozvoje.
- Měřítka udržitelné výkonnosti.

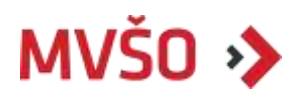

## MARKETINGOVÁ KOMUNIKACE

## **(21) Marketing a komunikace: komunikační proces, cíle, strategie a modely marketingové komunikace**

- Marketing a komunikace.
- Komunikační proces.
- Cíle marketingové komunikace.
- Strategie marketingové komunikace.
- Modely marketingové komunikace (AIDA, DAGMAR, ATR).

#### **(22)Integrovaná marketingová komunikace**

- Vazba na ostatní prvky marketingového mixu a na komunikační aspekty.
- Příprava, volba strategie, rozhodování o komunikačním mixu.
- Řízení procesu integrované marketingové komunikace.

#### **(23)Hromadná komunikace: reklama, masová média, podpora prodeje, publicita a P.R., eventy a sponzoring. Měření efektivity komunikace**

- Reklama cíle, funkce, typy, reklamní kampaň, reklama v prostředí internetu.
- Masová média výběr a měření efektivity.
- Podpora prodeje.
- Publicita a PR, PR v prostředí internetu.
- Eventy a sponzoring.
- Hromadná komunikace v prostředí internetu.
- Měření efektivity komunikace.

#### **(24)Osobní komunikace**

- Přímý marketing mailing, telemarketing, katalogy, teleshopping, přímý marketing v prostředí internetu.
- Interaktivní marketing, WOM a ústní šíření.
- Osobní prodej, veletrhy a výstavy.
- Vztahový marketing.

#### **(25)Nové trendy marketingové komunikace**

- Product placement.
- Guerillová komunikace.
- Virální marketing, buzz marketing, influencer marketing.

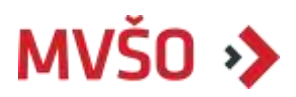

## MANAGEMENT VÝROBY

## **(26) Formy a typy výroby**

- Kontinuální/diskontinuální.
- Kusová/sériová/hromadná.
- Základní výrobní strategie (make-to order, make-to stock, assembly-to order, engeneer-to order).

#### **(27) Čas práce pracovníka a pracnost. Produktivita**

- Čas jednotkový, dávkový, směnový.
- Pracnost normovaná a skutečná.
- Produktivita: parciální a totální (celková).

#### **(28) Technická příprava výroby**

- Konstrukční etapa.
- Technologická etapa.
- Organizační etapa.

#### **(29) Standardizace a normativní základna**

- Pojem standard standardizace.
- Funkce standardů.
- Normativní základna. Normování výrobní dávky, spotřeby materiálu, normy vázanosti materiálu, normy spotřeby práce.

#### **(30) Plánování výrobních kapacit**

- Definice THN výrobní kapacity.
- Časový efektivní fond, plánování počtu pracovníků a strojů.
- Metody vybilancování kapacit.

#### **(31) Moderní přístupy k řízení výrobních nákladů**

- Break-even analýza.
- EOQ-optimalizace výrobních dávek.
- Target costing.
- Benchmarking.

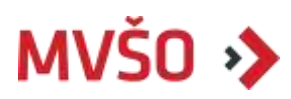

## **(32) Řízení kvality ve výrobě**

- Pojem kvalita, řízení kvality.
- Kritéria kvality.
- Povýrobní služby zákazníkům.
- Ekonomická analýza kvality.
- Kontrola kvality, zmetkovitost.
- Certifikace systému kvality.

## **(33) Informační podpora řízení výroby**

- MRP I (Material Requirement Planning), MRP II (Manufacturing Resource Planning), ERP (Enterprise Resource Planning).
- Pokročilé plánování (APS Advanced planning and Scheduling).
- Manufacturing Execution System (MES).
- Manufacturing Operations Management (MOM).

## **(34) Progresivní koncepty řízení výroby**

- Teorie omezení (TOC) a OPT (Optimized Production Technology).
- Push a pull princip uspořádání výroby.
- Lean management (Kanban a JIT Just in Time).
- World Class Manufacturing.

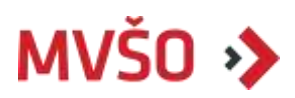

## AUDIT A CONTROLLING

#### **35) Základy auditu-definice, koncepce a činnosti interního auditu**

- Definice auditu. Mezinárodní standardy.
- Externí a interní audit, fáze auditu.
- Auditorské postupy.

#### **36) Audit účetní závěrky**

- Povinnost auditu účetní závěrky.
- Audit účetní evidence.
- Audit rozvahy.
- Audit výkazu zisku a ztrát.

#### **37) Historie a vznik controllingu**

- Definice controllingu, cíle a úkoly.
- Controllingový cyklus řízení a měření výkonnosti controllingu.
- Controlling systém řízení.

#### **38) Strategický a operativní controlling**

- Controlling normativních cílů.
- Operativní plánování.
- Strategický controlling.

#### **39) Provázanost a organizace controllingu, vývojové trendy**

- Reporting jako subsystém controllingu.
- Balanced Scorecard.

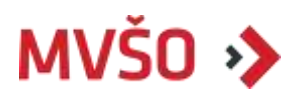

## FINANČNÍ ANALÝZY A REPORTING

#### **40) Vazba účetnictví, výkaznictví, řízení a rozborů**

- Finanční a manažerské účetnictví, podstata a postupy.
- Statistiky a rozbory podnikatelské činnosti.

#### **41) Finanční výkazy**

- Účetnictví zdroj informací pro řízení.
- Základní účetní výkazy (rozvaha majetek a kapitál podniku, výsledovka výnosy a náklady podniku, ostatní finanční výkazy).
- Vztahy mezi výkazy a analýza struktury účetních výkazů.

#### **42) Finanční analýza – investování**

- Úročení a diskontování.
- Současná a budoucí hodnota plateb.
- Anuita a perpetuita.
- Riziko v investičním rozhodování.

#### **43) Vyhodnocení výsledků finanční analýzy**

- Poměrové a rozdílové ukazatele finanční analýzy.
- Ukazatele přidané hodnoty MVA a EVA.
- Analýza odchylek.
- Reporting po linii výkonů (kalkulace nákladů výkonů, alokace nepřímých nákladů, kalkulace ABC).

#### **44) Report práce a mezd**

- Analýza počtu, pohybu a struktury pracovníků.
- Analýza využití pracovníků a odměňování.
- Produktivita práce.